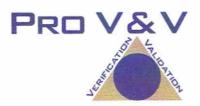

# COMMONWEALTH OF PENNSYLVANIA TEST REPORT

**FOR** 

EXAMINATION OF MODIFCATIONS TO

GEMS SSL CERTIFICATE, EZROSTER 2.7.11

AND BRIDGEPOINT SOFTWARE 1.6.0.0

Prepared by:

ack Cobb, Laboratory Director

June 27, 2013

Pro V&V, Inc.
700 Boulevard South, Suite 102
Huntsville, AL 35803
256-713-1111

#### TABLE OF CONTENTS

| 1.0 | INTRODUCTION                      | 1  |
|-----|-----------------------------------|----|
| 1.1 | References                        | 1  |
| 1.2 | Terms and Abbreviations           | 1  |
| 1.3 | Background                        | 2  |
| 2.0 | SYSTEM IDENTIFICATION             | 2  |
| 2.1 | Software                          | 2  |
| 2.2 | Hardware                          | 3  |
| 2.3 | Peripherals                       | 3  |
| 2.4 | Test Support Equipment/Materials  | 4  |
| 3.0 | TEST PROCESS                      | 4  |
| 3.1 | General Information               | 4  |
| 3.2 | Test Approach                     | 4  |
| 3.3 | Test Cases                        | 4  |
| 4.0 | TEST FINDINGS AND RECOMMENDATIONS | 4  |
| 5.0 | CERTIFICATION FOR USE             | 8  |
| АТТ | TACHMENT A                        | 9  |
| ΔТΊ | FACHMENT B                        | 19 |

#### 1.0 INTRODUCTION

An examination was performed to confirm that the submitted modifications to the ES&S Accuvote TSx voting system 4.6.4 and GEMS version 1.18.25 GEMS met the requirements of Article XI-A of the Pennsylvania Election Code, sections 1101-A to 1122-A, 25 P.S. §§ 3031.1 – 3031.22. This examination was performed per the direction of the Secretary of the Commonwealth, acting through the Pennsylvania Department of State, Bureau of Commissions, Elections and Legislation. This Test Report documents the procedures followed, the results obtained, and the conclusions drawn from that examination.

#### 1.1 References

The documents listed below were utilized in the development of the Test Report.

- Article XI-A of the Pennsylvania Election Code, sections 1101-A to 1122-A, 25 P.S. §§ 3031.1 3031.22
- Federal Election Commission 2002 Voting Systems Standards
- Help America Vote Act (HAVA) of 2002, Public Law 107-252, 42 U.S.C. § 15301 et seq.
- Pro V&V Test Protocol for Examination of Modifications to GEMS SSL Certificate, EZRoster 2.7.11 and BridgePoint Software 1.6.0.0

#### 1.2 Terms and Abbreviation

This subsection lists terms and abbreviations relevant to this examination

"COTS" – Commercial Off-The-Shelf

"Department" – Pennsylvania Department of State

"DRE" - Direct Recording Electronic

"EMS" – Election Management System

"Examiner" – The examiner appointed by the Secretary of the Commonwealth to conduct the reexamination

"GEMS" – ES&S election management system

"PA" – The Commonwealth of Pennsylvania

"Pennsylvania Election Code" - Article XI-A of the Pennsylvania Election Code, sections 1101-A to 1122-A, 25 P.S. §§ 3031.1 – 3031.22

"Secretary" – The Secretary of the Commonwealth

"TDP" - Technical Data Package

"VSS" – Federal Election Commission 2002 Voting System Standards

"VVSG" – Election Assistance Commission 2005 Voluntary Voting System Guidelines

#### 1.3 Background

The Accuvote TSx voting system version 4.6.4 and GEMS version 1.18.25 were certified for use in the Commonwealth of Pennsylvania on January 17, 2006 after an examination conducted pursuant to the Pennsylvania Election Code. The Accuvote TSx voting system version 4.6.4 and GEMS version 1.18.25 have been in use by Pennsylvania counties since its initial certification. Additionally, per the formal request of a group of Pennsylvania voters, a re-examination was performed on March 1, 2012, to ascertain whether the certified system complies with the requirements of the Pennsylvania Election Code.

Since that time, ES&S has submitted the following changes to the previously certified system:

#### • BridgePoint v. 1.6.0.0

BridgePoint is an electronic pollbook data conversion software application that jurisdictions can utilize outside of the election management system to create and finalize all required data needed by their electronic pollbook solution.

#### • EZRoster v. 2.7.11

EZRoster is an application installed on the ExpressPoll 5000 hardware that allows the ExpressPoll to be utilized as an electronic pollbook.

### • GEMS v. 1.18.25 Server Root SSL Certificate and AccuVote TSx v. 4.6.4 SSL Certificate

System maintenance to update the TSx SSL certificate and the GEMS Server root SSL certificate

#### 2.0 SYSTEM IDENTIFICATION

This section contains detailed descriptions of the items tested during the examination, including all software, hardware, and peripherals, both proprietary and COTS, and any test support equipment or materials necessary for test performance.

#### 2.1 Software

The software listed in Table 2.1 was used during the examination of the voting system. Table 2.1 provides the component name, software/firmware version and a SHA-1 Hash, if calculated, during the examination.

**Table 2.1 Software** 

| Component<br>Name | Version                     | Unique Identifier<br>(digital signature or hash value)                                                |
|-------------------|-----------------------------|----------------------------------------------------------------------------------------------------|
| GEMS Server       | 1.18.25                     | Gems.exe 522988108278b467846951ce0d8166d539e2233c server.pem c89ef915e91fd6f69d9501c795ed0e0c76e94626 |
| Ballot Station    | 4.6.4                       | BS_CE-TSX-4-6-4-106-DS.ins<br>93bfaf4ac7d31d0627856d15b856698839aae647                                |
| BridgePoint       | 1.6.0.0                     | Not calculated                                                                                        |
| EZRoster          | 2.7.11                      | Not calculated                                                                                        |
| CardWriter        | 1.1.4.0,<br>1.1.5,<br>1.1.6 | Not calculated                                                                                        |

#### 2.2 Hardware

Table 2.2 provides hardware component name, description, model number, and the serial number for the units that were examined.

**Table 2.2 Hardware** 

| Component<br>Name | Model/Version<br>Number | Serial Number(s)                                   | Description                  |
|-------------------|-------------------------|----------------------------------------------------|------------------------------|
| AccuVote          | TSx                     | 0290760                                            | DRE                          |
| ExpressPoll       | 5000                    | EPS67ZOM001612<br>EPS74ZOM008595<br>EPS7BZOM015932 | Electronic Poll Book         |
| GEMS<br>Server    | 1.18.25                 | F22N6D1                                            | Dell Latitude 830 EMS Server |

#### 2.3 Peripherals

Table 2.3 provides the information for the peripheral components used during the examination.

**Table 2.3 Peripherals** 

| Part                    | Model                                 | Serial            | Description              |
|-------------------------|---------------------------------------|-------------------|--------------------------|
| Name                    | Number                                | Number            |                          |
| PCMCIA                  |                                       |                   | Transport media          |
| Desktop Printer         | Seiko MPU-L465-E                      | 02C0020529        | Report printer           |
| BridgePoint PC          | Dell E6400 Latitude                   | C8J8GH1           | PC running Windows 7 SP1 |
| Signature Pad           | T-LBK750SE-<br>BHSB-R<br>T-L460-HSB-R | <br>TL460HN10M610 | TOPAZ Signature Pad      |
| Scanner                 | Motorola D58708                       | 1204100503133     | Scanner                  |
| USB Hub                 | Belkin                                | CZA3577629        | USB Hub                  |
| 3 Com Office<br>Connect |                                       | 0100-7T4F043175   | Switch                   |
| Sandisk CF<br>Reader    | ImageMate                             | 0170245           | Compact Flash Reader     |

#### 2.4 Test Support Equipment/Materials

The test materials listed in Table 2.4 were used during the examination.

**Table 2.4 Test Support Materials** 

| Part<br>Name    | Quantity | Model/Serial<br>Number | Description                 |
|-----------------|----------|------------------------|-----------------------------|
| Paper rolls     | 3        |                        | Results paper roll          |
| Smart Cards     | Various  |                        | Smart cards                 |
| USB Flash Drive | 1        |                        | Wyle flash drive            |
| Delkin          | 1        | 4GB                    | USB Drive to transfer media |

#### 3.0 TEST PROCESS

#### 3.1 General Information

The examination of the previously identified voting system was performed by Mr. Jack Cobb of Pro V&V, Inc. (the "Examiner"), per the direction of the Secretary of the Commonwealth, acting through the Pennsylvania Department of State, Bureau of Commissions, Elections and Legislations. The examination commenced on June 24, 2012, at the Commonwealth Keystone Building, Hearing Room 5, 400 North Street, Harrisburg, Pennsylvania. The examination lasted approximately seven hours.

#### 3.2 Test Approach

To achieve the objective of this examination, the Examiner performed a review of the submitted test documentation consisting of ITA and other third-party reports. During this review, the Examiner analyzed the previous test results for specific tests that satisfied the requirements of the Pennsylvania Election Code and verified that identified modifications to the previously certified voting system met those requirements. The Examiner then developed test cases designed to confirm that the submitted modifications to the ES&S Accuvote TSx voting system version 4.6.4 and GEMS version 1.18.25 met the requirements of Article XI-A of the Pennsylvania Election Code, sections 1101-A to 1122-A, 25 P.S. §§ 3031.1 – 3031.22.

#### 3.3 Test Cases

The test cases for this examination are summarized in the following section and are contained in Appendix B of this Test Report. The test cases were executed independently of one another and in random order.

#### 4.0 TEST FINDINGS AND RECOMMENDATIONS

#### **Test Case Identifier: SSL Certificate Update**

Since the time of the original certification on January 17, 2006, system maintenance has been performed on an SSL certification used for communication between the GEMS Server and the

AccuVote TSx units which expired in 2013. The update of the SSL certificate was examined by Wyle Laboratory and documented in the letter dated April 12, 2013.

A new installation of the GEMS software was installed as part of the test set up. Once installed, this test case was executed to verify the voting system with the updated SSL certificate met the requirements of Article XI-A of the Pennsylvania Election Code, sections 1101-A to 1122-A, 25 P.S. §§ 3031.1 – 3031.22.

The main objectives of this test case are as follows:

- Verify that the system can upload and download election data between the server and TSx touch screen units with the SSL authentication turned on.
- Verify that the system can detect matched and unmatched pairs of certificates.
- Check the performance of the system with dates pre and post October 3, 2030.
- Collect, describe and account for all error messages that might be generated by the installation of the certificates and following utilization of the system.

<u>Summary Findings:</u> This test case was performed on Accuvote TSx version 4.6.4, GEMS version 1.18.25, and EZRoster version 2.7.11. No Issues or anomalies were noted during the execution of this test case. The actual results obtained during execution met the expected results. The objective criteria for evaluation were analyzed and the system met the criteria. Therefore, I conclude that the system met the pertinent requirements of Article XI-A of the Pennsylvania Election Code.

During execution of this test case, it was verified that EZRoster version 2.7.11 met the following requirements:

- The computer list shall be in a form prescribed and approved by the Secretary. (25 Pa. C.S. § 1402(b)(2)).
- For each election district, the list shall contain the names of the registered electors alphabetically by last name. (25 Pa.C.S. § 1402(b)(2)).
- Each page of the list (or each screen) shall contain the name of the county. (25 Pa.C.S. § 1402(b)(2)).
- Each page of the list (or each screen) shall contain the election district. (25 Pa.C.S. § 1402(b)(2)).
- Each page of the list (or each screen) shall contain the date of the election. (25 Pa.C.S. § 1402(b)(2)).
- Each page of the list (or each screen) shall contain the date and time the list was prepared. (25 Pa.C.S. § 1402(b)(2)).
- The list must contain the following:

- A legible signature. (25 Pa.C.S. § 1402(b)(2)).
- The street address. (25 Pa.C.S. § 1402(b)(2)).
- Political party of each registered elector. (25 Pa.C.S. § 1402(b)(2); 4 Pa. Code § 183.11(b)(3)).
- Suitable space for insertion of the signature of the registered elector. (25 P.S. § 3050(a.3); 25 Pa.C.S. § 1402(b)(2)).
- Suitable space for insertion by the proper election official of the number and letter of
  the stub of the ballot issued to the registered elector or the registered elector's number
  in the order of admission to the voting systems. (25 P.S. § 3050(a.3); 25 Pa.C.S. §
  1402(b)(2)).
- Suitable space for insertion of the initials of the election official who enters the record of voting in the district register. (25 P.S. § 3050(a.3); 25 Pa.C.S. § 1402(b)(2)).
- Indication of whether the elector needs assistance to vote and, if so, the nature of the disability. (25 Pa.C.S. § 1402(b)(2)).
- The date of birth of the registrant. (4 Pa. Code § 183.11(b)(4)).
- The SURE registration number of the registrant. (4 Pa. Code § 183.11(b)(5)).
- An elector's affirmation appears above each signature section and contains the verbiage "I hereby certify that I am qualified to vote in this election." (25 P.S. § 3043).
- An indication of whether the registrant's status is active or inactive. (25 Pa.C.S. § 1901(c); 4 Pa. Code § 183.11(b)(6)).
- The SURE System includes the following flags:
  - "Inactive" -Affirmation is required. (25 Pa.C.S. § 1901(c) and (d)(3); 4 Pa. Code § 183.11).
  - "ID Required" Indication of whether the voter needs to present voter identification. An elector who appears to vote in an election district for the first time must present valid voter identification. (25 P.S. § 3050(a)).
  - "Absentee Ballot" If an elector- voted using an absentee ballot is in the municipality on Election Day, he or she must vote in the precinct, and the absentee ballot is voided. (25 P.S. § 3146.6(b)).
  - "Must vote in person"- Indication of whether the voter needs to present voter identification if the elector votes for the first time by mail. (Federal: 42 U.S.C. § 15483(b)).

In addition, the ExpressPoll 5000 loaded with EZRoster 2.7.11 was used to execute the test cases "Cardwriter Functional Verification (General Election)" and "Cardwriter Functional Verification (Closed Primary).

#### **Test Case Identifier: Cardwriter Functional Verification (General Election)**

The objective of this test case is to determine if the card writer functionality of the Express Poll 5000 can properly write smart cards for voter access for one time use. To meet requirements, the Express Poll 5000 card writing functionality must be able to program voter access card media with the proper keys to allow for ballot styles based on geographical subdivisions to properly be retrieved and presented to a voter in a General Election. This test case was performed on the AccuVote TSx unit configured as described for normal election-day operation by Pennsylvania procedures and/or ES&S technical documentation. The unit was loaded with all precincts from the "Pennsylvania Certification General Election."

<u>Summary Findings:</u> This test case was performed on CardWriter versions 1.1.4.0, 1.1.5, and 1.1.6. No Issues or anomalies were noted during the execution of this test case. The actual results obtained during execution met the expected results. The objective criteria for evaluation were analyzed and the system met the criteria. Therefore, I conclude that the system met the pertinent requirements of Article XI-A of the Pennsylvania Election Code.

#### **Test Case Identifier: Cardwriter Functional Verification (Closed Primary Election)**

The objective of this test case is to determine if the card writer functionality of the Express Poll 5000 can properly write smart cards for voter access for one time use. To meet requirements, the Express Poll 5000 card writing functionality must be able to program voter access card media with the proper keys to allow for ballot styles based on geographical subdivisions and party affiliation to properly be retrieved and presented to a voter in a Closed Primary Election. This test case was performed on the AccuVote TSx unit configured as described for normal election-day operation by Pennsylvania procedures and/or ES&S technical documentation. The unit was loaded with all precincts and parties from the "Pennsylvania Certification Closed Primary Election."

<u>Summary Findings:</u> This test case was performed on CardWriter versions 1.1.4.0, 1.1.5, and 1.1.6. No Issues or anomalies were noted during the execution of this test case. The actual results obtained during execution met the expected results. The objective criteria for evaluation were analyzed and the system met the criteria. Therefore, I conclude that the system met the pertinent requirements of Article XI-A of the Pennsylvania Election Code.

#### Test Case Identifier: BridgePoint v. 1.6.0.0 Analysis

The objective of this test case is to focus on the interfacing points of the BridgePoint software and the ExpressPoll 5000 to ensure the software functions as expected and does not adversely affect operation of the ExpressPoll 5000. To meet the designed functional requirements, the BridgePoint software must import the GEMS database, load the election files for the ExpressPoll 5000, and import audit logs from the ExpressPoll 5000. This test case was performed with the BridgePoint software loaded on a laptop/PC.

<u>Summary Findings:</u> This test case was performed on BridgePoint version 1.6.0.0. No Issues or anomalies were noted during the execution of this test case. The actual results obtained during execution met the expected results. The objective criteria for evaluation were analyzed and the system met the criteria. Therefore, I conclude that the system met the pertinent requirements of Article XI-A of the Pennsylvania Election Code.

**Note:** BridgePoint 1.6.0.0 contains additional functionality to network multiple ExpressPoll 5000 units for real time updating. This functionality was not tested and should not be included in the certification for use of the ExpressPoll 5000. A separate examination will have to be performed to include this functionality.

#### 5.0 CERTIFICATION FOR USE

The Accuvote TSx voting system version 4.6.4 and GEMS version 1.18.25, certified for use in the Commonwealth of Pennsylvania and presented for examination, along with the modifications identified in Section 1.3 of this Test Report, meets the requirements of Article XI-A of the Pennsylvania Election Code, sections 1101-A to 1122-A, 25 P.S. §§ 3031.1 – 3031.22. As the Examiner, I recommend the voting system documented in Section 2.0 of this report be certified for use in the Commonwealth of Pennsylvania.

.

## ATTACHMENT A ELECTION DEFINITIONS

#### **Election Definition: Pennsylvania Certification Closed Primary Election**

#### **Primary Election Description:**

A closed primary election for 2 parties in 3 precincts. This election contains 35 contests compiled into 6 ballot styles. Each ballot style contains 15 contests. The voting variations supported in a primary election by the Commonwealth of Pennsylvania are defined in this election. The voting variations are as follows:

- Partisan contest
- Non-Partisan
- Primary Presidential delegation nominations
- Write-In voting
- N of M Contest
- Cross-Party Filed Candidates

This closed primary election was designed to functionally test the handling of multiple ballot styles across geographical subdivisions, support for two languages, and support for common primary specific voting variations.

#### **Configuration:**

#### EMS computer loaded with software certified for use in Pennsylvania to create the following configuration:

Name: Pennsylvania Certification Closed Primary Election

**Voting Devices:** 1 machine for each precinct **Precincts:** Precinct 1, Precinct 2, Precinct 3

Parties: Republican, Democrat Languages: English, Spanish

**Totals Contests: 35 Contests as follows:** 

| Precinct 1 REP                 | Precinct 2 REP      | Precinct 3 REP            | Precinct 1 DEM       | Precinct 2 DEM          | Precinct 3 DEM            |
|--------------------------------|---------------------|---------------------------|----------------------|-------------------------|---------------------------|
| President of the United States |                     |                           |                      | President of the United | States                    |
|                                | Vote for One        |                           |                      | Vote for One            |                           |
|                                |                     |                           |                      |                         |                           |
| James Collins                  |                     |                           | Barry Josey          |                         |                           |
|                                |                     |                           | 01: 11:              |                         |                           |
| Alexander P. Bicket            |                     |                           | Calvin Marino        |                         |                           |
| Carol Koethen                  |                     |                           | Write-In             |                         |                           |
| Write-In                       |                     |                           |                      |                         |                           |
| vviile-iii                     |                     |                           |                      |                         |                           |
|                                | United States Senat | or                        |                      | United States Senat     | or                        |
| Vote for One                   |                     |                           |                      | Vote for One            |                           |
| Bob Ford                       |                     |                           | Oscar Draper         |                         |                           |
| Allegheny                      | County              |                           | Cumberlar            | nd County               |                           |
| Colby Lincoln                  |                     |                           | Carter McGaw         |                         |                           |
| Delaware                       | County              |                           | Philadelph           | ia County               |                           |
| 147.5                          | •                   |                           |                      | -                       |                           |
| Write-In                       |                     |                           | Write-In             |                         |                           |
| Representa                     | tive in Congress    | Representative in         | Representa           | ative in Congress       | Representative in         |
|                                | District            | Congress                  | 5 <sup>th</sup>      | District                | Congress                  |
| Vote                           | e for One           | 10 <sup>th</sup> District | Vot                  | e for One               | 10 <sup>th</sup> District |
|                                |                     | Vote for One              |                      |                         | Vote for One              |
| Ben Baker                      | _                   |                           | Barbara Barret Hicks |                         |                           |
| Allegheny                      | County              | Cheryl Simon              | Montgome             | ry County               | William Sullivan          |

|                                                                  |                                                 |                                                                  | D # 0 + 1                                 |
|------------------------------------------------------------------|-------------------------------------------------|------------------------------------------------------------------|-------------------------------------------|
| Write-In                                                         | York County                                     | Clinton Testo                                                    | Butler County                             |
| vviite iii                                                       | Lois Koss                                       | Centre County                                                    | Write-In                                  |
|                                                                  | Erie County                                     | Write-In                                                         |                                           |
|                                                                  | Write-In                                        | vviite-iri                                                       |                                           |
| Governor                                                         |                                                 | Governor                                                         |                                           |
| Vote for One                                                     |                                                 | Vote for One                                                     |                                           |
| Dean Lindsey                                                     |                                                 | Charles Jasen                                                    |                                           |
| Allegheny County                                                 |                                                 | Montgomery County                                                |                                           |
| Don Etter                                                        |                                                 | Shirley Henning                                                  |                                           |
| Allegheny County                                                 |                                                 | Luzerne County                                                   |                                           |
| Joe Carlton                                                      |                                                 | Write-In                                                         |                                           |
| Washington County                                                |                                                 | write-in                                                         |                                           |
|                                                                  |                                                 |                                                                  |                                           |
| Edwin Lewis  Lancaster County                                    |                                                 |                                                                  |                                           |
| Eurodster County                                                 |                                                 |                                                                  |                                           |
| Samuel Lawton                                                    |                                                 |                                                                  |                                           |
| Bucks County                                                     |                                                 |                                                                  |                                           |
| Write-In                                                         |                                                 |                                                                  |                                           |
| Lieutenant Governor                                              |                                                 | Lieutenant Governor                                              |                                           |
| Vote for One                                                     |                                                 | Vote for One                                                     |                                           |
| Coatt Mantag                                                     |                                                 | Sherman R. Bucher                                                |                                           |
| Scott Montes  Berks County                                       |                                                 | Philadelphia County                                              |                                           |
| ,                                                                |                                                 | , ,                                                              |                                           |
| Saul Currier  Lehigh County                                      |                                                 | Richard V. Suits  Cambria County                                 |                                           |
| Longh County                                                     |                                                 | Garnisha Gourny                                                  |                                           |
| Arnold Krill                                                     |                                                 | Tabathia Song                                                    |                                           |
| Lycoming County                                                  |                                                 | Allegheny County                                                 |                                           |
| Write-In                                                         |                                                 | Kenneth Interlicchio                                             |                                           |
|                                                                  |                                                 | Philadelphia County                                              |                                           |
|                                                                  |                                                 | Write-In                                                         |                                           |
| Poprocentative in the Coneral Accombly                           | Representative in                               | Panracantative in the Canaral Assambly                           | Representative in                         |
| Representative in the General Assembly 83 <sup>rd</sup> District | the General                                     | Representative in the General Assembly 83 <sup>rd</sup> District | the General                               |
| Vote for One                                                     | Assembly                                        | Vote for One                                                     | Assembly                                  |
|                                                                  | <b>84<sup>th</sup> District</b><br>Vote for One |                                                                  | 84 <sup>th</sup> District<br>Vote for One |
|                                                                  |                                                 |                                                                  | Vote for one                              |
| Harry Rider                                                      | Peter Valle                                     | R. J. Abbott                                                     | Neil Carey                                |
| Cascade                                                          | Muncy                                           | Shrewsbury                                                       | Lewis                                     |
| Robert Tyrell                                                    | Write-In                                        | Peter F. Saxton                                                  | Saul Currier                              |
| McNett                                                           |                                                 | Willamsport                                                      | Eldred                                    |
| Write-In                                                         |                                                 | Write-In                                                         | Write-In                                  |
|                                                                  | sth position                                    |                                                                  |                                           |
| Delegate to the National Conventio  Vote for Not More Than Th    |                                                 | Delegate to the National Convention Electing 2 Males and 2 Fem.  | n -5" District                            |
|                                                                  |                                                 | Vote Not More Than Fou                                           |                                           |
| Gloria Dillion<br>Heather Heidelbaugh                            |                                                 | Vincent Seymour                                                  |                                           |
| Herbert Devine                                                   |                                                 | (M) Committed to Barry Josey                                     |                                           |
| George A. Fisk                                                   |                                                 |                                                                  |                                           |
| Doris Shiddles Andre Ninia                                       |                                                 | Toni Hamilton (F) Committed to Calvin Marino                     |                                           |
| Brian Getz                                                       |                                                 |                                                                  |                                           |
| Chad Snow                                                        |                                                 | Sam Patel                                                        |                                           |
| Diane Rubin Elizabeth Piazza                                     |                                                 | (M) Committed to Barry Josey                                     |                                           |
| LIIZADOUT I IAZZA                                                |                                                 | <u>I</u>                                                         |                                           |

| Write-In<br>Write-In                                           | Robert Rocco (M) Committed to Calvin Marino                    |
|----------------------------------------------------------------|----------------------------------------------------------------|
| Write-In                                                       | Renee Cohn Jubelrier (F) Committed to Calvin Marino            |
|                                                                | Morton Steele (M) Committed to Calvin Marino                   |
|                                                                | Mary Burke (F) Committed to Barry Josey                        |
|                                                                | Nyda E. Hambin (F) Committed to Barry Josey                    |
|                                                                | Write-In Write-In Write-In                                     |
|                                                                | Write-In                                                       |
| Judge of the Superior Court  Vote for One                      | Judge of the Superior Court  Vote for One                      |
| Richard Maxian Philadelphia County                             | Linda Gapp Cumberland County                                   |
| Marjorie Hall  Delaware County                                 | Patricia Smallmon Allegheny County                             |
| Robert L. Linkey Bucks County                                  | Write-In                                                       |
| Write-In                                                       |                                                                |
| Judge of the Commonwealth Court  Vote for One                  | Judge of the Commonwealth Court Vote for One                   |
| Chris Carpenter  Montgomery County                             | Eugene Ruff Washington County                                  |
| Write-In                                                       | Lewis Tese Luzerne County                                      |
|                                                                | Write-In                                                       |
| Judge of the Court of Common Pleas  Vote for Not More Than Two | Judge of the Court of Common Pleas  Vote for Not More Than Two |
| Mary L. Daniel Armstrong                                       | Joanne Shollzert Williamsport                                  |
| John Roy<br>Clinton                                            | Kerry Jones Williamsport                                       |
| Jack "Duke" Brodisky  McNett                                   | Steven Miller Lewis                                            |
| Jon Young <i>Muncy</i>                                         | Shirley Henning Mill Creek                                     |
| Vic Stabile  Gamble                                            | Write-In                                                       |
| Write-In                                                       | Write-In                                                       |
| Write-In                                                       |                                                                |
| County Chief Executive                                         | County Chief Executive                                         |
| Four Year Term<br>Vote for One                                 | Four Year Term<br>Vote for One                                 |

Norman Powers Micheal Santarcangelo Williamsport Fairfield Sandra Reilly Charles Place McNett Gamble Write-In Write-In School Director School Director Region 6 Region 6 Four Year Term Four Year Term Vote for Not More Than Two Vote for Not More Than Two Gerald Danson Douglas Stone Greg Ortiz Gerald Danson Shlomo Archibald Greg Ortiz Delores DeVan Shlomo Archibald Write-In Delores DeVan Write-In Write-In Write-In Commissioner Commissioner Commissioner Commissioner Commissioner Commissioner Seat 1 Seat 2 Seat 3 Seat 1 Seat 2 Seat 3 Four Year Term Four Year Term Four Year Term Four Year Term Four Year Term Four Year Term Vote for One Vote for One Vote for One Vote for One Vote for One Vote for One Stephen Harrick Steve West William Malicki George Fisk Tetty Rogiers Arnold Wells Write-In Write-In Gary Klemann Write-In Write-In Write-In Write-In Referendum A

#### Referendum A Bond Issue

To promote and assure the preservation and improvement of essential rail passenger and freight services to the inhabitants of the state, shall section two of chapter one hundred eighteen of the laws of nineteen hundred seventy-four, authorizing the creation of a state debt in the amount of two hundred fifty million dollars for capital facilities be approved?

Yes

No

#### **Election Definition: Pennsylvania Certification General Election**

#### **General Election Description:**

A general election combining presidential year contests, non-presidential year contests, and municipal contests into a single election held in 3 precincts one of which is a split precinct on the "Representative in the General Assembly" contests. This election contains 21 contests compiled into 4 ballot styles (excluding language styles). 15 of the contests are in all ballot styles. The other 6 are split between at least 2 of the precincts with a maximum of 21 different contests spread across the 3 precincts. All voting variations supported by the Commonwealth of Pennsylvania are defined in this election. The voting variations are as follows:

- Partisan contest
- Non-Partisan contest
- N of M contest
- Referendum contest
- Retention Contest
- Straight Party voting
- Write-In voting
- Split Precinct
- Cross-Party Nominated

This general election was designed to functionally test the handling of multiple ballot styles across geographical subdivisions, support for English and Spanish languages, support for all Pennsylvania voting variations, and audio support for English and Spanish.

#### **Configuration:**

### EMS computer loaded with software certified for use in Pennsylvania to create the following configuration:

Name: Pennsylvania Certification General Election Voting Devices: 1 machine for each precinct

Precincts: Precinct 1, Precinct 2 split into 2a and 2b, Precinct 3

Parties: Republican, Democratic, Green, Libertarian

Languages: English, Spanish

Totals Contests: 21 Contests as follows:

| Precinct 1    | Precinct 2a               | Precinct 2b                                                     | Precinct 3 |  |  |  |
|---------------|---------------------------|-----------------------------------------------------------------|------------|--|--|--|
|               | Straight Party            |                                                                 |            |  |  |  |
|               |                           |                                                                 |            |  |  |  |
| Republican    |                           |                                                                 |            |  |  |  |
| Democratic    |                           |                                                                 |            |  |  |  |
| Green         |                           |                                                                 |            |  |  |  |
| Libertarian   |                           |                                                                 |            |  |  |  |
|               |                           |                                                                 |            |  |  |  |
|               | Vote for the Candidate of | President of the United States One Party for President and Vice |            |  |  |  |
|               | or insert                 | the names of candidates                                         |            |  |  |  |
| James Collins |                           |                                                                 |            |  |  |  |
| Arthur Remus  |                           |                                                                 |            |  |  |  |

Republican Calvin Marino Keith Satterwhite Democratic John P. Defazio Louis Denn Green June Perkins David Heroux Libertarian Write-In **United States Senator** Vote for One Colby Lincoln Republican Oscar Draper Democratic Eric Sheely Libertarian Write-In Representative in Congress Representative in Congress 5<sup>th</sup> District 10<sup>th</sup> District Vote for One Vote for One Lois Koss Ben Baker Republican Republican Barbara Barrett Hicks William Sullivan Democratic Democratic Write-In Write-In Governor/Lieutenant Governor Vote for the Candidate of One Party for Governor and Lieutenant Governor Joe Carlton Arnold Krill Republican Charles Jasen Kenneth Interlicchio Democratic Robert Marsh Theodore Kopp Green Write-In Representative in the General Assembly 83<sup>rd</sup> District Representative in the General Assembly 84<sup>th</sup> District Vote for One Vote for One Harry Rider Peter Valle Republican Republican **Neil Carey** R. J. Abbott Democratic Democratic

| Derek Carlson         | Write-In                           |  |
|-----------------------|------------------------------------|--|
| Libertarian           |                                    |  |
|                       |                                    |  |
| Write-In              |                                    |  |
|                       |                                    |  |
|                       |                                    |  |
|                       | Judge of the Superior Court        |  |
|                       | Vote for One                       |  |
|                       |                                    |  |
| Robert L .Linkey      |                                    |  |
| Republican            |                                    |  |
|                       |                                    |  |
| Patricia Smallmon     |                                    |  |
| Democratic            |                                    |  |
| Bomodiano             |                                    |  |
| Write-In              |                                    |  |
| vviite-iii            |                                    |  |
|                       |                                    |  |
|                       | ludge of the Common annualth Count |  |
|                       | Judge of the Commonwealth Court    |  |
|                       | Vote for One                       |  |
|                       |                                    |  |
| Chris Carpenter       |                                    |  |
| Republican            |                                    |  |
|                       |                                    |  |
| Eugene Ruff           |                                    |  |
| Democratic            |                                    |  |
|                       |                                    |  |
| Write-In              |                                    |  |
|                       |                                    |  |
|                       |                                    |  |
|                       | Judge of the Court of Common Pleas |  |
|                       | Vote for Not More Than Two         |  |
|                       | Vote for two whole than two        |  |
| Mary L. Daniel        |                                    |  |
| Republican            |                                    |  |
| Кериынсан             |                                    |  |
| look "Duke" Drodiek   |                                    |  |
| Jack "Duke" Brodisky  |                                    |  |
| Republican            |                                    |  |
|                       |                                    |  |
| Joanne Schollzert     |                                    |  |
| Democratic            |                                    |  |
|                       |                                    |  |
| Kerry Jones           |                                    |  |
| Democratic            |                                    |  |
|                       |                                    |  |
| Write-In              |                                    |  |
|                       |                                    |  |
| Write-In              |                                    |  |
|                       |                                    |  |
|                       |                                    |  |
|                       |                                    |  |
|                       | County Chief Executive             |  |
|                       | Four Year Term                     |  |
|                       | Vote for One                       |  |
|                       | vote for One                       |  |
| Norman Dawara         |                                    |  |
| Norman Powers         |                                    |  |
| Republican            |                                    |  |
| 1                     |                                    |  |
| Micheal Santarcangelo |                                    |  |
| Democratic            |                                    |  |
| Write-In              |                                    |  |
|                       |                                    |  |
|                       |                                    |  |
|                       | County Controller                  |  |
|                       | Four Year Term                     |  |
|                       | Vote for One                       |  |
|                       |                                    |  |
| Paul M Bertel-Lincoln |                                    |  |
| Republican            |                                    |  |

Donna Berke Democratic Write-In **District Attorney** Four Year Term Vote for One Franklin Margo Republican **Donald Hensley** Democratic Write-In **School Director** Region 6 Four Year Term Vote for Not More Than Two Gerald Danson Republican/Democratic Shlomo Archibald Republican/Democratic Write-In Write-In Commissioner Commissioner Commissioner Seat 1 Seat 2 Seat 3 Four Year Term Four Year Term Four Year Term Vote for One Vote for One Vote for One Stephen Harrick Steve West William Malicki Republican Republican Republican Arnold Wells George Fisk **Tetty Rogiers** Democratic Democratic Democratic Write-In Write-In Write-In Statewide Referendum Water and Sewer Improvements Bond Referendum

Do you favor the incurring of indebtedness by the Commonwealth of \$400,000,000 for grants and loans to municipalities and public utilities for the cost of all labor, materials, necessary operational machinery and equipment, lands, property, rights and easements, plans and specifications, surveys, estimates of costs and revenues, prefeasibility studies, engineering and legal services and all other expenses necessary or incident to the acquisition, construction, improvement, expansion, extension, repair or rehabilitation of all or part of the drinking water system, storm water, nonpoint source projects, nutrient credits and wastewater treatment system projects?

Yes

No

#### **Retention of Tony Grzanich**

Shall Tony Grzanich be retained for an additional term as Justice of the Supreme Court of the Commonwealth of Pennsylvania?

Yes

| No                                                                                                    |
|----------------------------------------------------------------------------------------------------|
| Retention of Debbie Marks                                                                                                  |
| Shall Debbie Marks be retained for an additional term as Justice of the Supreme Court of the Commonwealth of Pennsylvania? |
| Yes                                                                                                    |
| No                                                                                                    |

## ATTACHMENT B TEST CASES

#### Test Case Identifier: SSL Certificate Update

The system under test will be set up and configured by ES&S. The election data used during this test will be the General Election from Appendix A. The main objectives of this test are as follow:

- Verify that the system can upload and download election data between the server and TSx touch screen units with the SSL authentication turned on.
- Verify that the system can detect matched and unmatched pairs of certificates.
- Check the performance of the system with dates pre and post October 3, 2030.
- Collect, describe and account for all error messages that might be generated by the installation of the certificates and following utilization of the system.

#### **Procedure**

The following actions shall be performed in the stated order, to test the installation of new SSL Authentication Certificates on GEMS Servers and the interaction of the servers with client TSx touch screen voting devices and any errors or malfunctions that may result. The following basic steps will provide a means to ensure that the requirements are met. The Examiner will document the exact test procedures at the time of the test to ensure repeatability.

#### Objective 1

- Step 1: Record all Hash value for the certificates and .ins files prior to loading in the test environment.
- Step 2: Set up the system as it would be used in the field with the provided SSL certificates
- Step 3: Record the location and process for the installation of SSL certificates.
- Step 4: Verify that SSL authentication is active on the GEMS Server and the TSx touch screen device.
- Step 5: Attempt to transfer election data from the GEMS Server to touch screen device using SSL Authentication.
- Step 6: Verify that process was successful and record any errors that occur.

#### Objective 2

Step 7: Combinations of old and new certificates will be tested to verify that the systems will detect mismatched pairs of certificates. The table below lists the combinations of certificates that will be tested. The date on each machine will be altered to ensure the expiration validation is passed.

| GEMS Server     | Touch screen Device |
|-----------------|---------------------|
| Old Certificate | Old Certificate     |
| Old Certificate | New Certificate     |
| New Certificate | Old Certificate     |
| New Certificate | New Certificate     |

Step 8 Attempt to transfer election data from GEMS Server to the TSx touch screen device to ensure the system detects mismatched pairs, for each combination. Record results and note any errors that occur.

Step 9: Install new SSL Authentication Certificate on the GEMS Server and verify that the new certificate is properly installed, noting any errors that occur.

#### Objective 3

Step 10: Change the date and time on GEMS Server to a time prior to October 3, 2030and note any errors that may occur.

Step 11: Change the date and time to a date after October 3, 2030, and record the results while noting any errors that occur.

| Test Case Identifie      | r: Cardwriter Functional Ve                                                                  | erificat     | ion (General Election) CardWriter 1.1.4.0                                                                              |  |  |
|--------------------------|----------------------------------------------------------------------------------------------|--------------|----------------------------------------------------------------------------------------------------|--|--|
| Functional Requirements: |                                                                                              | The 1        | The Express Poll 5000 card writing functionality must be able to program voter                                         |  |  |
|                          |                                                                                              |              | s card media with the proper keys to allow for ballot styles based on                                                  |  |  |
|                          |                                                                                              |              | raphical subdivisions to properly be retrieved and presented to a voter in a ral Election                              |  |  |
| Test Objective: T        | o determine if the card v                                                                    |              | <b>Test Configuration:</b> Precinct tabulation device configured as described                                          |  |  |
|                          | Express Poll 5000 can pro                                                                    |              | for normal election day operation by Pennsylvania procedures and/or the                                                |  |  |
| write smart cards fo     | r voter access for one time t                                                                | ise.         | device manufacturer. A TSx unit will be loaded with all precincts from the                                             |  |  |
|                          |                                                                                              |              | "Pennsylvania Certification General Election."                                                                         |  |  |
| Test Equipment:          | I.D. 1                                                                                       | _            | ess Poll 5000, 10 voter access cards, TSx units                                                                        |  |  |
| Special Procedural       | Requirements:                                                                                | None<br>None |                                                                                                    |  |  |
| Assumptions: Step        |                                                                                              | None         | Description                                                                                                    |  |  |
| 1000                     |                                                                                              |              | Description                                                                                                    |  |  |
| 1000                     | From the Express Poll unit en                                                                | code tv      | vo voter access cards for each precinct in the General Election.                                                       |  |  |
|                          | Expected: The voter access ca                                                                | ards car     | be programmed.                                                                                                    |  |  |
|                          | Actual: The voter access care                                                                | ls were      | programmed.                                                                                                    |  |  |
| 1010                     |                                                                                              |              |                                                                                                    |  |  |
| 1010                     | Insert the first Precinct 1 vote                                                             | r acces      | s card into the TSx.                                                                                                   |  |  |
|                          | Expected: The TSx accepts the voter access card and displays the ballot style of Precinct 1. |              |                                                                                                    |  |  |
|                          | Actual: Ballot style for Precinct 1 was displayed.                                           |              |                                                                                                    |  |  |
| 1020                     | Use the designated method to style are displayed                                             | o advan      | ce the through the ballot. Observe the contests and candidates for Precinct 1 ballot                                   |  |  |
|                          | Expected: All contests and candidates are accurately displayed.                              |              |                                                                                                    |  |  |
|                          | Actual: All contests and candidates were displayed.                                          |              |                                                                                                    |  |  |
| 1030                     | Use the designated method to                                                                 | naviga       | te to the first contest and select the first candidate.                                                                |  |  |
|                          | Expected: The TSx navigates                                                                  | to the f     | First contest and the selection for the first candidate is input.                                                      |  |  |
|                          |                                                                                              |              |                                                                                                    |  |  |
|                          | Actual: The first candidate was input.                                                       |              |                                                                                                    |  |  |
| 1040                     |                                                                                              |              |                                                                                                    |  |  |
|                          | <del>-</del>                                                                                 |              | ce the "Ballot Review." Observe the "Ballot Review" to see if the above selections ethod to cast the voted selections. |  |  |
|                          | Expected: The precinct tab successfully.                                                     | ulation      | device advances to the "Ballot Review" screen. After review and ballot is cast                                         |  |  |
|                          | Actual: The ballot review screen was displayed and the ballot was cast.                      |              |                                                                                                    |  |  |
|                          |                                                                                              |              |                                                                                                    |  |  |

| 1050 |                                                                                                    |
|------|----------------------------------------------------------------------------------------------------|
| 1030 | Remove the ejected voter access card or use the designated method to remove the used voter access card. Reinsert the used voter access card.                                                |
|      | Expected: The TSx should give an indication that the voter access card has been used.                                                                                                    |
|      | Actual: The TSX display a message that the card had already been voted.                                                                                                    |
| 1060 |                                                                                                    |
| 1000 | Insert the second Precinct 1 voter access card into the TSx.                                                                                                    |
|      | Expected: The TSx accepts the voter access card and displays the ballot style of Precinct 1.                                                                                                |
|      | Actual: The ballot style for precinct one was displayed.                                                                                                    |
| 1070 |                                                                                                    |
| 1070 | Select the first candidate in every "1 of 1" race, the first N in every "N of M" race, and "Yes" for every Referendum race.                                                                 |
|      | Expected: Every candidate can be input as described.                                                                                                    |
|      | Actual: Every candidate was displayed.                                                                                                    |
| 1080 |                                                                                                    |
| 1000 | Use the designated method to advance the "Ballot Review." Observe the "Ballot Review" to see if the above selections are indicated. Use the designated method to cast the voted selections. |
|      | Expected: The precinct tabulation device advances to the "Ballot Review" screen. After review and ballot is cast successfully.                                                              |
|      | Actual: Ballot review was displayed and the ballot cast.                                                                                                    |
| 1090 |                                                                                                    |
| 1000 | Repeat steps 1060- 1080 for each precinct.                                                                                                    |
|      | Expected:                                                                                                    |
|      | Repeat 1060X                                                                                                    |
|      | Repeat 1070X                                                                                                    |
|      | Repeat 1080X                                                                                                    |
|      | Actual: Repeated all steps.                                                                                                    |
| 1080 | Close the polls and print the closed polls report tape.                                                                                                    |
|      | Expected: The polls closed and a report is printed.                                                                                                    |
|      | Actual: The polls were closed and report printed.                                                                                                    |
| 1090 |                                                                                                    |
| 1070 | Review the closed polls report to ensure all selections input above are recorded and reported correctly.                                                                                    |
|      | Expected: The closed polls report presents the accumulated totals for the selections input above.                                                                                           |
|      | Actual: The totals were correct.                                                                                                    |

| Test Case Identifie                | er: Cardwriter Functional Ve                                                                                                    | erificat                                                                       | ion (Closed Primary Election) CardWriter 1.1.4.0                                                                       |  |
|------------------------------------|----------------------------------------------------------------------------------------------------|--------------------------------------------------------------------------------|----------------------------------------------------------------------------------------------------|--|
| Functional Requirements:           |                                                                                                    | The Express Poll 5000 card writing functionality must be able to program voter |                                                                                                    |  |
| Tunevonar Requirements             |                                                                                                    |                                                                                | ss card media with the proper keys to allow for ballot styles based on                                                 |  |
|                                    |                                                                                                    |                                                                                | raphical subdivisions and party affiliation to properly be retrieved and                                               |  |
|                                    |                                                                                                    |                                                                                | ented to a voter in a Closed Primary Election                                                                          |  |
| · ·                                | o determine if the card v                                                                                                    |                                                                                | <b>Test Configuration:</b> Precinct tabulation device configured as described                                          |  |
|                                    | Express Poll 5000 can pro                                                                                                    |                                                                                | for normal election day operation by Pennsylvania procedures and/or the                                                |  |
| write smart cards to               | r voter access for one time t                                                                                                    | ise.                                                                           | device manufacturer. A TSx unit will be loaded with all precincts and                                                  |  |
| Toot Fourinments                   |                                                                                                    | Evnn                                                                           | parties from the "Pennsylvania Certification Closed Primary Election." ess Poll 5000, 10 voter access cards, TSx units |  |
| Test Equipment: Special Procedural | I Requirements.                                                                                                    | None                                                                           |                                                                                                    |  |
| Assumptions:                       | Kequitements.                                                                                                    | None                                                                           |                                                                                                    |  |
| Step                               |                                                                                                    | Tione                                                                          | Description                                                                                                    |  |
| 1000                               |                                                                                                    |                                                                                |                                                                                                    |  |
|                                    | From the Express Poll unit en                                                                                                    | code o                                                                         | ne voter access cards for each party and each precinct in the Closed Primary Election.                                 |  |
|                                    |                                                                                                    |                                                                                |                                                                                                    |  |
|                                    | Expected: The voter access ca                                                                                                    | ards car                                                                       | n be programmed.                                                                                                    |  |
|                                    | 4 1 777 1                                                                                                    |                                                                                |                                                                                                    |  |
|                                    | Actual: The cards were progr                                                                                                    | rammec                                                                         | 1.                                                                                                    |  |
| 1010                               |                                                                                                    |                                                                                |                                                                                                    |  |
| 1010                               | Insert the Democratic voter of                                                                                                    | 20055 05                                                                       | ard for Precinct 1 into the TSx.                                                                                       |  |
|                                    | misert the Democratic voter as                                                                                                    | ccess ca                                                                       | and for Freehict 1 into the 15x.                                                                                       |  |
|                                    | Expected: The TSx accepts the Expected in the TSx accepts the transfer of the TSx accepts the transfer of the TSx accepts the transfer of the TSx accepts the transfer of the TSx accepts the transfer of the TSx accepts the transfer of the TSx accepts the transfer of the TSx accepts the transfer of the TSx accepts the transfer of the transfer of the | he vote                                                                        | r access card and displays the ballot style for Democratic party for Precinct 1.                                       |  |
|                                    | 2 2 2 2 decepts the voter decess eard and displays the buildt style for Democratic party for Heemet 1.                                                                                                    |                                                                                |                                                                                                    |  |
|                                    | Actual: The Democratic ballot was displayed.                                                                                                    |                                                                                |                                                                                                    |  |
|                                    | • •                                                                                                    |                                                                                |                                                                                                    |  |
| 1020                               |                                                                                                    |                                                                                |                                                                                                    |  |
|                                    | Use the designated method to advance through the ballot. Observe the contests and candidates for Democratic party for                                                                                                    |                                                                                |                                                                                                    |  |
|                                    | Precinct 1 ballot style are displayed                                                                                                    |                                                                                |                                                                                                    |  |
|                                    | Expected: All contests and candidates are accurately displayed.                                                                                                    |                                                                                |                                                                                                    |  |
|                                    | Expected. 1 in contests and candidates are accurately displayed.                                                                                                    |                                                                                |                                                                                                    |  |
|                                    | Actual: Contested displayed accurately.                                                                                                    |                                                                                |                                                                                                    |  |
|                                    |                                                                                                    |                                                                                |                                                                                                    |  |
| 1030                               |                                                                                                    |                                                                                |                                                                                                    |  |
|                                    | Use the designated method to                                                                                                    | naviga                                                                         | te to the first contest and select the first candidate.                                                                |  |
|                                    | Ernacted The TSy navigator                                                                                                    | to the                                                                         | First contact and the calcution for the first candidate is input                                                       |  |
|                                    | Expected. The 15x havigates                                                                                                    | to the i                                                                       | first contest and the selection for the first candidate is input.                                                      |  |
|                                    | Actual: The first candidate wa                                                                                                    | as input                                                                       |                                                                                                    |  |
|                                    |                                                                                                    |                                                                                |                                                                                                    |  |
| 1040                               |                                                                                                    |                                                                                |                                                                                                    |  |
|                                    | Use the designated method to advance the "Ballot Review." Observe the "Ballot Review" to see if the above selections                                                                                                    |                                                                                |                                                                                                    |  |
|                                    | are indicated. Use the design                                                                                                    | ated me                                                                        | ethod to cast the voted selections.                                                                                    |  |
|                                    |                                                                                                    | 1.4                                                                            | de la colonia de Graffa perio 2                                                                                        |  |
|                                    | Expected: The precinct tabulation device advances to the "Ballot Review" screen. After review and ballot is cast successfully.                                                                                                    |                                                                                |                                                                                                    |  |
|                                    | successiumy.                                                                                                    |                                                                                |                                                                                                    |  |
|                                    | Actual: The ballot review screen was displayed and the ballot was cast.                                                                                                    |                                                                                |                                                                                                    |  |
|                                    |                                                                                                    |                                                                                |                                                                                                    |  |
| 1050                               |                                                                                                    |                                                                                |                                                                                                    |  |
|                                    | Remove the ejected voter access card or use the designated method to remove the used voter access card. Reinsert the                                                                                                    |                                                                                |                                                                                                    |  |
|                                    | used voter access card.                                                                                                    |                                                                                |                                                                                                    |  |

|      | Expected: The TSx should give an indication that the voter access card has been used.                                                                                                    |
|------|----------------------------------------------------------------------------------------------------|
|      | Actual: The TSx display a message that the card had been voted.                                                                                                    |
| 1060 | Insert the Republican voter access card for Precinct 1 voter access card into the TSx.                                                                                                    |
|      | Expected: The TSx accepts the voter access card and displays the ballot style of Precinct 1.                                                                                                |
|      | Actual: The republican ballot was displayed.                                                                                                    |
| 1070 | Select the first candidate in every "1 of 1" race, the first N in every "N of M" race, and "Yes" for every Referendum race.                                                                 |
|      | Expected: Every candidate can be input as described.                                                                                                    |
|      | Actual: All input correctly.                                                                                                    |
| 1080 | Use the designated method to advance the "Ballot Review." Observe the "Ballot Review" to see if the above selections are indicated. Use the designated method to cast the voted selections. |
|      | Expected: The precinct tabulation device advances to the "Ballot Review" screen. After review and ballot is cast successfully.                                                              |
|      | Actual: The ballot review screen was displayed and the ballot was cast.                                                                                                    |
| 1090 | Repeat steps 1010- 1080 excluding step 1050 for each precinct.                                                                                                    |
|      | Expected: Repeat 1010X_<br>Repeat 1020X_                                                                                                    |
|      | Repeat 1030X                                                                                                    |
|      | Repeat 1040X<br>Repeat 1060X                                                                                                    |
|      | Repeat 1070X                                                                                                    |
|      | Repeat 1080X                                                                                                    |
|      | Actual: Repeated all steps.                                                                                                    |
| 1080 | Close the polls and print the closed polls report tape.                                                                                                    |
|      | Expected: The polls closed and a report is printed.                                                                                                    |
|      | Actual: The polls were closed and report printed.                                                                                                    |
| 1090 | Review the closed polls report to ensure all selections input above are recorded and reported correctly.                                                                                    |
|      | Expected: The closed polls report presents the accumulated totals for the selections input above.                                                                                           |
|      | Actual: All totals were correct.                                                                                                    |
|      |                                                                                                    |

| Test Case Identifie                | er: Cardwriter Functional Ver                                                                                          | rificati | ion (General Election) CardWriter 1.1.5                                        |  |  |
|------------------------------------|----------------------------------------------------------------------------------------------------|----------|--------------------------------------------------------------------------------|--|--|
|                                    |                                                                                                    |          | The Express Poll 5000 card writing functionality must be able to program voter |  |  |
|                                    |                                                                                                    |          | s card media with the proper keys to allow for ballot styles based on          |  |  |
|                                    |                                                                                                    | geogi    | raphical subdivisions to properly be retrieved and presented to a voter in a   |  |  |
| G                                  |                                                                                                    |          | ral Election                                                                   |  |  |
|                                    | o determine if the card w                                                                                              |          | Test Configuration: Precinct tabulation device configured as described         |  |  |
|                                    | Express Poll 5000 can prop                                                                                             |          | for normal election day operation by Pennsylvania procedures and/or the        |  |  |
| write smart cards fo               | or voter access for one time us                                                                                        | se.      | device manufacturer. A TSx unit will be loaded with all precincts from the     |  |  |
| TD 4 TD 1                          |                                                                                                    | Г        | "Pennsylvania Certification General Election."                                 |  |  |
| Test Equipment: Special Procedural | I Dogwingmentar                                                                                                    | None     | ess Poll 5000, 10 voter access cards, TSx units                                |  |  |
| Assumptions:                       |                                                                                                    | None     |                                                                                |  |  |
| Step                               | I                                                                                                    | TVOIL    | Description                                                                    |  |  |
| 1000                               |                                                                                                    |          | Description                                                                    |  |  |
| 1000                               | From the Express Poll unit end                                                                                         | code tw  | yo voter access cards for each precinct in the General Election.               |  |  |
|                                    | •                                                                                                    |          | •                                                                              |  |  |
|                                    | Expected: The voter access car                                                                                         | rds can  | be programmed.                                                                 |  |  |
|                                    |                                                                                                    |          |                                                                                |  |  |
|                                    | Actual: The cards were progra                                                                                          | ammed    | l.                                                                             |  |  |
|                                    |                                                                                                    |          |                                                                                |  |  |
| 1010                               |                                                                                                    |          |                                                                                |  |  |
|                                    | Insert the first Precinct 1 voter                                                                                      | access   | s card into the TSx.                                                           |  |  |
|                                    |                                                                                                    |          |                                                                                |  |  |
|                                    | Expected: The TSx accepts the voter access card and displays the ballot style of Precinct 1.                           |          |                                                                                |  |  |
|                                    |                                                                                                    |          |                                                                                |  |  |
|                                    | Actual: The ballot style for precinct one was displayed.                                                               |          |                                                                                |  |  |
| 1020                               |                                                                                                    |          |                                                                                |  |  |
| 1020                               | Use the designated method to advance the through the ballot. Observe the contests and candidates for Precinct 1 ballot |          |                                                                                |  |  |
|                                    | style are displayed                                                                                                    |          |                                                                                |  |  |
|                                    | style die displayed                                                                                                    |          |                                                                                |  |  |
|                                    | Expected: All contests and car                                                                                         | ndidate  | es are accurately displayed.                                                   |  |  |
|                                    |                                                                                                    |          |                                                                                |  |  |
|                                    | Actual: The contests and candidates were displayed accurately.                                                         |          |                                                                                |  |  |
|                                    |                                                                                                    |          |                                                                                |  |  |
| 1030                               | Hoo the designated at 11                                                                                               | ma:      | to to the first contest and color the first and like                           |  |  |
|                                    | Use the designated method to                                                                                           | naviga   | te to the first contest and select the first candidate.                        |  |  |
|                                    | Evnected: The TSv navigates                                                                                            | to the f | irst contest and the selection for the first candidate is input.               |  |  |
|                                    | Expected. The Tox havigates                                                                                            | to the i | inst contest and the selection for the first candidate is input.               |  |  |
|                                    | Actual: The first candidate wa                                                                                         | as inpu  | t.                                                                             |  |  |
|                                    |                                                                                                    | 1        |                                                                                |  |  |
| 1040                               |                                                                                                    |          |                                                                                |  |  |
|                                    | Use the designated method to advance the "Ballot Review." Observe the "Ballot Review" to see if the above selections   |          |                                                                                |  |  |
|                                    | are indicated. Use the designated method to cast the voted selections.                                                 |          |                                                                                |  |  |
|                                    |                                                                                                    |          |                                                                                |  |  |
|                                    |                                                                                                    |          |                                                                                |  |  |
|                                    | Expected: The precinct tabulation device advances to the "Ballot Review" screen. After review and ballot is cast       |          |                                                                                |  |  |
|                                    | successfully.                                                                                                    |          |                                                                                |  |  |
|                                    | Actual: The ballot review screen was displayed and the ballot was cast.                                                |          |                                                                                |  |  |
|                                    | The cultot leview bell                                                                                                 |          |                                                                                |  |  |
|                                    |                                                                                                    |          |                                                                                |  |  |

| 1050 |                                                                                                    |
|------|----------------------------------------------------------------------------------------------------|
| 1050 | Remove the ejected voter access card or use the designated method to remove the used voter access card. Reinsert the used voter access card.                                                |
|      | Expected: The TSx should give an indication that the voter access card has been used.                                                                                                    |
|      | Actual: The TSx displayed a message stating the card had been voted.                                                                                                    |
| 1060 |                                                                                                    |
|      | Insert the second Precinct 1 voter access card into the TSx.                                                                                                    |
|      | Expected: The TSx accepts the voter access card and displays the ballot style of Precinct 1.                                                                                                |
|      | Actual: The ballot style for precinct 1 was displayed.                                                                                                    |
| 1070 | Select the first candidate in every "1 of 1" race, the first N in every "N of M" race, and "Yes" for every Referendum race.                                                                 |
|      | Select the first candidate in every 1 of 1 Tace, the first in in every 1 of in Tace, and 1 est for every Referendum face.                                                                   |
|      | Expected: Every candidate can be input as described.                                                                                                    |
|      | Actual: Every candidate was input.                                                                                                    |
| 1080 | Use the designated method to advance the "Ballot Review." Observe the "Ballot Review" to see if the above selections are indicated. Use the designated method to cast the voted selections. |
|      | machines. Coo and acongrued interior to that the voted solutions.                                                                                                    |
|      | Expected: The precinct tabulation device advances to the "Ballot Review" screen. After review and ballot is cast successfully.                                                              |
|      | Actual: The ballot review screen was displayed and the ballot cast.                                                                                                    |
| 1090 | Repeat steps 1060- 1080 for each precinct.                                                                                                    |
|      |                                                                                                    |
|      | Expected:                                                                                                    |
|      | Repeat 1060X                                                                                                    |
|      | Repeat 1070X<br>Repeat 1080X                                                                                                    |
|      | Actual: The steps were repeated.                                                                                                    |
| 1000 |                                                                                                    |
| 1080 | Close the polls and print the closed polls report tape.                                                                                                    |
|      |                                                                                                    |
|      | Expected: The polls closed and a report is printed.                                                                                                    |
|      | Actual: The polls were closed and report printed.                                                                                                    |
| 1090 |                                                                                                    |
|      | Review the closed polls report to ensure all selections input above are recorded and reported correctly.                                                                                    |

Expected: The closed polls report presents the accumulated totals for the selections input above.

Actual: The totals were as input.

| Test Case Identifie             | er: Cardwriter Functional Ve                                                                                                    | erificat                                                                                                    | ion (Closed Primary Election) CardWriter 1.1.5                                         |  |  |
|---------------------------------|----------------------------------------------------------------------------------------------------|----------------------------------------------------------------------------------------------------|----------------------------------------------------------------------------------------|--|--|
| Functional Requirements:        |                                                                                                    | The Express Poll 5000 card writing functionality must be able to program voter                                     |                                                                                        |  |  |
| Tunetonar Requirements.         |                                                                                                    |                                                                                                    | ss card media with the proper keys to allow for ballot styles based on                 |  |  |
|                                 |                                                                                                    |                                                                                                    | raphical subdivisions and party affiliation to properly be retrieved and               |  |  |
|                                 |                                                                                                    |                                                                                                    | ented to a voter in a Closed Primary Election                                          |  |  |
| •                               | o determine if the card v                                                                                                    |                                                                                                    | <b>Test Configuration:</b> Precinct tabulation device configured as described          |  |  |
|                                 | Express Poll 5000 can pro                                                                                                    |                                                                                                    | for normal election day operation by Pennsylvania procedures and/or the                |  |  |
| write smart cards fo            | r voter access for one time u                                                                                                    | ise.                                                                                                    | device manufacturer. A TSx unit will be loaded with all precincts and                  |  |  |
|                                 |                                                                                                    |                                                                                                    | parties from the "Pennsylvania Certification Closed Primary Election."                 |  |  |
| Test Equipment:                 | I D a antinom antar                                                                                                    |                                                                                                    | ess Poll 5000, 10 voter access cards, TSx units                                        |  |  |
| Special Procedural Assumptions: | Requirements:                                                                                                    | None                                                                                                    | None<br>None                                                                           |  |  |
| Step                            |                                                                                                    | TVOIC                                                                                                    | Description                                                                            |  |  |
| 1000                            |                                                                                                    |                                                                                                    | Description                                                                            |  |  |
| 1000                            | From the Express Poll unit en                                                                                                    | code o                                                                                                    | ne voter access cards for each party and each precinct in the Closed Primary Election. |  |  |
|                                 | -                                                                                                    |                                                                                                    |                                                                                        |  |  |
|                                 | Expected: The voter access ca                                                                                                    | ards car                                                                                                    | n be programmed.                                                                       |  |  |
|                                 |                                                                                                    |                                                                                                    |                                                                                        |  |  |
|                                 | Actual: The cards were progr                                                                                                    | ammed                                                                                                    | l.                                                                                     |  |  |
|                                 |                                                                                                    |                                                                                                    |                                                                                        |  |  |
| 1010                            |                                                                                                    |                                                                                                    |                                                                                        |  |  |
|                                 | Insert the Democratic voter a                                                                                                    | ccess ca                                                                                                    | ard for Precinct 1 into the TSx.                                                       |  |  |
|                                 | E 1. The TC                                                                                                    | L4                                                                                                    |                                                                                        |  |  |
|                                 | Expectea: The TSX accepts to                                                                                                    | Expected: The TSx accepts the voter access card and displays the ballot style for Democratic party for Precinct 1. |                                                                                        |  |  |
|                                 | Actual: The ballot style for the Democratic party was displayed.                                                                                                    |                                                                                                    |                                                                                        |  |  |
|                                 | Actual. The barrot style for the Democratic party was displayed.                                                                                                    |                                                                                                    |                                                                                        |  |  |
| 1020                            |                                                                                                    |                                                                                                    |                                                                                        |  |  |
| 1020                            | Use the designated method to advance through the ballot. Observe the contests and candidates for Democratic party for                                                                       |                                                                                                    |                                                                                        |  |  |
|                                 | Precinct 1 ballot style are displayed                                                                                                    |                                                                                                    |                                                                                        |  |  |
|                                 |                                                                                                    |                                                                                                    |                                                                                        |  |  |
|                                 | Expected: All contests and candidates are accurately displayed.                                                                                                    |                                                                                                    |                                                                                        |  |  |
|                                 |                                                                                                    |                                                                                                    |                                                                                        |  |  |
|                                 | Actual: The contests and candidates were displayed.                                                                                                    |                                                                                                    |                                                                                        |  |  |
| 1030                            |                                                                                                    |                                                                                                    |                                                                                        |  |  |
| 1030                            | Use the designated method to navigate to the first contest and select the first candidate.                                                                                                  |                                                                                                    |                                                                                        |  |  |
|                                 | ese are designated means a to                                                                                                    |                                                                                                    | NO COLO TARRO COLLEGE MAIO SOCIOLO MAIO TARRO CAMPOLINACIO                             |  |  |
|                                 | Expected: The TSx navigates                                                                                                    | to the f                                                                                                    | first contest and the selection for the first candidate is input.                      |  |  |
|                                 |                                                                                                    |                                                                                                    |                                                                                        |  |  |
|                                 | Actual: The first candidate was input.                                                                                                    |                                                                                                    |                                                                                        |  |  |
|                                 |                                                                                                    |                                                                                                    |                                                                                        |  |  |
| 1040                            | Has the designated mathed to                                                                                                    | . advan                                                                                                    | as the "Pallet Paviary" Observe the "Pallet Paviary" to see if the shave calculations  |  |  |
|                                 | Use the designated method to advance the "Ballot Review." Observe the "Ballot Review" to see if the above selections are indicated. Use the designated method to cast the voted selections. |                                                                                                    |                                                                                        |  |  |
|                                 | are marcarea. Use the design                                                                                                    | aica 1110                                                                                                    | omod to cast the voted selections.                                                     |  |  |
|                                 | Expected: The precinct tabulation device advances to the "Ballot Review" screen. After review and ballot is cast                                                                            |                                                                                                    |                                                                                        |  |  |
|                                 | successfully.                                                                                                    |                                                                                                    |                                                                                        |  |  |
|                                 |                                                                                                    |                                                                                                    |                                                                                        |  |  |
|                                 | Actual: The ballot review screen was displayed and the ballot cast.                                                                                                    |                                                                                                    |                                                                                        |  |  |
|                                 |                                                                                                    |                                                                                                    |                                                                                        |  |  |
| 1050                            | n atala latatan atau terra                                                                                                    |                                                                                                    |                                                                                        |  |  |
|                                 | Remove the ejected voter access card or use the designated method to remove the used voter access card. Reinsert the used voter access card.                                                |                                                                                                    |                                                                                        |  |  |
|                                 | used voter access card.                                                                                                    |                                                                                                    |                                                                                        |  |  |

|      | Expected: The TSx should give an indication that the voter access card has been used.  Actual: The TSx displayed a message that the card had already been voted.                                                                                                    |
|------|----------------------------------------------------------------------------------------------------|
| 1060 | Insert the Republican voter access card for Precinct 1 voter access card into the TSx.  Expected: The TSx accepts the voter access card and displays the ballot style for the Republican Precinct 1.  Actual: The Republican ballot was displayed.                                                                                                    |
| 1070 | Select the first candidate in every "1 of 1" race, the first N in every "N of M" race, and "Yes" for every Referendum race.  Expected: Every candidate can be input as described.  Actual: Every candidate was input.                                                                                                    |
| 1080 | Use the designated method to advance the "Ballot Review." Observe the "Ballot Review" to see if the above selections are indicated. Use the designated method to cast the voted selections.  Expected: The precinct tabulation device advances to the "Ballot Review" screen. After review and ballot is cast successfully.  Actual: The ballot review screen was displayed and the ballot cast. |
| 1090 | Repeat steps 1010- 1080 excluding step 1050 for each precinct.  Expected: Repeat 1010X Repeat 1020X Repeat 1030X Repeat 1040X Repeat 1060X_ Repeat 1070X Repeat 1080X Actual: All steps were repeated.                                                                                                    |
| 1080 | Close the polls and print the closed polls report tape.  Expected: The polls closed and a report is printed.  Actual: Polls were closed and the report was printed.                                                                                                    |
| 1090 | Review the closed polls report to ensure all selections input above are recorded and reported correctly.  *Expected: The closed polls report presents the accumulated totals for the selections input above.  *Actual: The totals were accurate.                                                                                                    |

| Test Case Identifie      | er: Cardwriter Functional Ve                                                                                     | erificat | ion (General Election) CardWriter 1.1.6                                               |  |
|--------------------------|----------------------------------------------------------------------------------------------------|----------|---------------------------------------------------------------------------------------|--|
| Functional Requirements: |                                                                                                    |          | Express Poll 5000 card writing functionality must be able to program voter            |  |
| - uncommi requ           |                                                                                                    |          | ss card media with the proper keys to allow for ballot styles based on                |  |
|                          |                                                                                                    |          | raphical subdivisions to properly be retrieved and presented to a voter in a          |  |
|                          |                                                                                                    |          | eral Election                                                                         |  |
| Test Objective: T        | o determine if the card v                                                                                        |          | Test Configuration: Precinct tabulation device configured as described                |  |
|                          | Express Poll 5000 can pro                                                                                        |          | for normal election day operation by Pennsylvania procedures and/or the               |  |
|                          | or voter access for one time u                                                                                   |          | device manufacturer. A TSx unit will be loaded with all precincts from the            |  |
|                          |                                                                                                    |          | "Pennsylvania Certification General Election."                                        |  |
| Test Equipment:          |                                                                                                    | Expr     | ess Poll 5000, 10 voter access cards, TSx units                                       |  |
| Special Procedura        | l Requirements:                                                                                                  | None     |                                                                                       |  |
| Assumptions:             |                                                                                                    | None     |                                                                                       |  |
| Step                     |                                                                                                    |          | Description                                                                           |  |
| 1000                     |                                                                                                    |          |                                                                                       |  |
|                          | From the Express Poll unit en                                                                                    | ncode tv | wo voter access cards for each precinct in the General Election.                      |  |
|                          |                                                                                                    |          |                                                                                       |  |
|                          | Expected: The voter access ca                                                                                    | ards car | n be programmed.                                                                      |  |
|                          |                                                                                                    |          |                                                                                       |  |
|                          | Actual: The cards were progr                                                                                     | rammed   | 1.                                                                                    |  |
|                          |                                                                                                    |          |                                                                                       |  |
| 1010                     |                                                                                                    |          |                                                                                       |  |
|                          | Insert the first Precinct 1 vote                                                                                 | er acces | s card into the TSx.                                                                  |  |
|                          |                                                                                                    |          |                                                                                       |  |
|                          | Expected: The TSx accepts the voter access card and displays the ballot style of Precinct 1.                     |          |                                                                                       |  |
|                          |                                                                                                    |          |                                                                                       |  |
|                          | Actual: The ballot style for precinct 1 is displayed.                                                            |          |                                                                                       |  |
|                          |                                                                                                    |          |                                                                                       |  |
| 1020                     |                                                                                                    |          |                                                                                       |  |
|                          |                                                                                                    | o advan  | ace the through the ballot. Observe the contests and candidates for Precinct 1 ballot |  |
|                          | style are displayed                                                                                              |          |                                                                                       |  |
|                          | Expected: All contests and ca                                                                                    | andidate | es are accurately displayed                                                           |  |
|                          | Expected. All contests and ca                                                                                    | anaraa   | es are accuratory displayed.                                                          |  |
|                          | Actual: All contests and cand                                                                                    | didates  | were displayed                                                                        |  |
|                          | Tierman. Thi contests and can                                                                                    | arautos  | mere displayed.                                                                       |  |
| 1030                     |                                                                                                    |          |                                                                                       |  |
| 1030                     | Use the designated method to                                                                                     | naviga   | ate to the first contest and select the first candidate.                              |  |
|                          |                                                                                                    | <i>J</i> |                                                                                       |  |
|                          | Expected: The TSx navigates                                                                                      | to the f | first contest and the selection for the first candidate is input.                     |  |
|                          |                                                                                                    |          | •                                                                                     |  |
|                          | Actual: The first candidate w                                                                                    | as inpu  | ut.                                                                                   |  |
|                          |                                                                                                    |          |                                                                                       |  |
| 1040                     |                                                                                                    |          |                                                                                       |  |
|                          | Use the designated method to                                                                                     | o advan  | ice the "Ballot Review." Observe the "Ballot Review" to see if the above selections   |  |
|                          | are indicated. Use the design                                                                                    | ated me  | ethod to cast the voted selections.                                                   |  |
|                          |                                                                                                    |          |                                                                                       |  |
|                          | Expected: The precinct tabulation device advances to the "Ballot Review" screen. After review and ballot is cast |          |                                                                                       |  |
|                          | successfully.                                                                                                    |          |                                                                                       |  |
|                          |                                                                                                    |          |                                                                                       |  |
|                          | Actual: The ballot review scr                                                                                    | reen wa  | s displayed and the ballot cast.                                                      |  |
|                          |                                                                                                    |          |                                                                                       |  |

| 1090 |                                                                                                    |
|------|----------------------------------------------------------------------------------------------------|
|      | Actual: The polls were closed and the report was printed.                                                                                                    |
|      | Expected: The polls closed and a report is printed.                                                                                                    |
| 1080 | Close the polls and print the closed polls report tape.                                                                                                    |
|      | Actual: All steps were repeated.                                                                                                    |
|      | Repeat 1080X                                                                                                    |
|      | Expected:  Repeat 1060X  Repeat 1070X                                                                                                    |
|      |                                                                                                    |
| 1090 | Repeat steps 1060 - 1080 for each precinct.                                                                                                    |
|      | successfully.  **Actual: The ballot review screen was displayed and the ballot was cast.                                                                                                    |
|      | Expected: The precinct tabulation device advances to the "Ballot Review" screen. After review and ballot is cast                                                                            |
| 1080 | Use the designated method to advance the "Ballot Review." Observe the "Ballot Review" to see if the above selections are indicated. Use the designated method to cast the voted selections. |
|      | Actual: Every candidate was input.                                                                                                    |
|      | Expected: Every candidate can be input as described.                                                                                                    |
| 1070 | Select the first candidate in every "1 of 1" race, the first N in every "N of M" race, and "Yes" for every Referendum race.                                                                 |
|      | Actual: The ballot style for Precinct 1 was displayed.                                                                                                    |
|      | Expected: The TSx accepts the voter access card and displays the ballot style of Precinct 1.                                                                                                |
| 1060 | Insert the second Precinct 1 voter access card into the TSx.                                                                                                    |
|      | Actual: The TSx displayed a message stating the card had already been voted.                                                                                                    |
|      | Expected: The TSx should give an indication that the voter access card has been used.                                                                                                    |
| 1050 | Remove the ejected voter access card or use the designated method to remove the used voter access card. Reinsert the used voter access card.                                                |

Review the closed polls report to ensure all selections input above are recorded and reported correctly.

Expected: The closed polls report presents the accumulated totals for the selections input above.

Actual: A totals were accurate.

| Test Case Identifie      | er: Cardwriter Functional Ve                                                                                       | rificat                                                                        | ion (Closed Primary Election) CardWriter 1.1.6                                                                                               |  |  |
|--------------------------|----------------------------------------------------------------------------------------------------|--------------------------------------------------------------------------------|----------------------------------------------------------------------------------------------------|--|--|
| Functional Requirements: |                                                                                                    | The Express Poll 5000 card writing functionality must be able to program voter |                                                                                                    |  |  |
|                          |                                                                                                    | access card media with the proper keys to allow for ballot styles based on     |                                                                                                    |  |  |
|                          |                                                                                                    |                                                                                | raphical subdivisions and party affiliation to properly be retrieved and                                                                     |  |  |
|                          |                                                                                                    |                                                                                | nted to a voter in a Closed Primary Election                                                                                                 |  |  |
| · ·                      | o determine if the card v                                                                                          |                                                                                | <b>Test Configuration:</b> Precinct tabulation device configured as described                                                                |  |  |
| •                        | Express Poll 5000 can pro                                                                                          |                                                                                | for normal election day operation by Pennsylvania procedures and/or the                                                                      |  |  |
| write smart cards to     | r voter access for one time u                                                                                      | ise.                                                                           | device manufacturer. A TSx unit will be loaded with all precincts and parties from the "Pennsylvania Certification Closed Primary Election." |  |  |
| Test Equipment:          |                                                                                                    | Expr                                                                           | ess Poll 5000, 10 voter access cards, TSx units                                                                                              |  |  |
| Special Procedural       | Requirements:                                                                                                    | None                                                                           |                                                                                                    |  |  |
| Assumptions:             | -                                                                                                    | None                                                                           | None                                                                                                    |  |  |
| Step                     |                                                                                                    |                                                                                | Description                                                                                                    |  |  |
| 1000                     |                                                                                                    | _                                                                              |                                                                                                    |  |  |
|                          | From the Express Poll unit en                                                                                      | code o                                                                         | ne voter access cards for each party and each precinct in the Closed Primary Election.                                                       |  |  |
|                          |                                                                                                    |                                                                                |                                                                                                    |  |  |
|                          | Expected: The voter access ca                                                                                      | rde oor                                                                        | ha programmed                                                                                                    |  |  |
|                          | Enpecieu. The voici access ca                                                                                      | uus cal                                                                        | roe programmed.                                                                                                    |  |  |
|                          | Actual: The cards were progr                                                                                       | ammed                                                                          | 1.                                                                                                    |  |  |
|                          | 1 0                                                                                                    |                                                                                |                                                                                                    |  |  |
| 1010                     |                                                                                                    |                                                                                |                                                                                                    |  |  |
| 1010                     | Insert the Democratic voter ac                                                                                     | ccess ca                                                                       | ard for Precinct 1 into the TSx.                                                                                                    |  |  |
|                          |                                                                                                    |                                                                                |                                                                                                    |  |  |
|                          | Expected: The TSx accepts the voter access card and displays the ballot style for Democratic party for Precinct 1. |                                                                                |                                                                                                    |  |  |
|                          |                                                                                                    |                                                                                |                                                                                                    |  |  |
|                          | Actual: The Democratic ballot was displayed.                                                                       |                                                                                |                                                                                                    |  |  |
| 1020                     |                                                                                                    |                                                                                |                                                                                                    |  |  |
| 1020                     | Use the designated method to                                                                                       | advan                                                                          | ce through the ballot. Observe the contests and candidates for Democratic party for                                                          |  |  |
|                          | Precinct 1 ballot style are displayed                                                                              |                                                                                |                                                                                                    |  |  |
|                          |                                                                                                    |                                                                                |                                                                                                    |  |  |
|                          | Expected: All contests and candidates are accurately displayed.                                                    |                                                                                |                                                                                                    |  |  |
|                          |                                                                                                    |                                                                                |                                                                                                    |  |  |
|                          | Actual: All contests and candidates were displayed.                                                                |                                                                                |                                                                                                    |  |  |
| 1020                     |                                                                                                    |                                                                                |                                                                                                    |  |  |
| 1030                     | Use the designated method to                                                                                       | navica                                                                         | te to the first contest and select the first candidate.                                                                                      |  |  |
|                          | Ose the designated method to                                                                                       | naviga                                                                         | to the first contest and select the first candidate.                                                                                         |  |  |
|                          | Expected: The TSx navigates                                                                                        | to the f                                                                       | first contest and the selection for the first candidate is input.                                                                            |  |  |
|                          |                                                                                                    |                                                                                |                                                                                                    |  |  |
|                          | Actual: The first candidate wa                                                                                     | as input                                                                       | i.                                                                                                    |  |  |
|                          |                                                                                                    |                                                                                |                                                                                                    |  |  |
| 1040                     | TT 41 1 1 4 1 41 14.                                                                                               |                                                                                | and "Dalla Daila" 2 Olassa da "Dalla Daila" 2 a sa ifda da sa aladisas                                                                       |  |  |
|                          | _                                                                                                    |                                                                                | ce the "Ballot Review." Observe the "Ballot Review" to see if the above selections                                                           |  |  |
|                          | are murcated. Use the design                                                                                       | aicu IIIt                                                                      | ethod to cast the voted selections.                                                                                                    |  |  |
|                          | Expected: The precinct tabulation device advances to the "Ballot Review" screen. After review and ballot is cast   |                                                                                |                                                                                                    |  |  |
|                          | successfully.                                                                                                    |                                                                                |                                                                                                    |  |  |
|                          |                                                                                                    |                                                                                |                                                                                                    |  |  |
|                          | Actual: The ballot review screen was displayed and the ballot was cast.                                            |                                                                                |                                                                                                    |  |  |
|                          |                                                                                                    |                                                                                |                                                                                                    |  |  |
| 1050                     |                                                                                                    |                                                                                |                                                                                                    |  |  |
|                          | kemove the ejected voter acco                                                                                      | ess card                                                                       | d or use the designated method to remove the used voter access card. Reinsert the                                                            |  |  |

|      | used voter access card.                                                                                                    |
|------|----------------------------------------------------------------------------------------------------|
|      | Expected: The TSx should give an indication that the voter access card has been used.                                       |
|      | Actual: A message was displayed stating the card had already been voted.                                                    |
|      | Treman. Trinessage was displayed stading the card had already been voted.                                                   |
| 1060 | Insert the Republican voter access card for Precinct 1 voter access card into the TSx.                                      |
|      | Expected: The TSx accepts the voter access card and displays the ballot style for Republican Precinct 1.                    |
|      |                                                                                                    |
|      | Actual: The Republican ballot style was displayed.                                                                          |
| 1070 | Select the first candidate in every "1 of 1" race, the first N in every "N of M" race, and "Yes" for every Referendum race. |
|      | Expected: Every candidate can be input as described.                                                                        |
|      | Actual: Every candidate was input.                                                                                          |
| 1080 | Use the designated method to advance the "Ballot Review." Observe the "Ballot Review" to see if the above selections        |
|      | are indicated. Use the designated method to cast the voted selections.                                                      |
|      | Expected: The precinct tabulation device advances to the "Ballot Review" screen. After review and ballot is cast            |
|      | successfully.                                                                                                    |
|      | Actual: The ballot review screen was displayed and the ballot was cast.                                                     |
| 1090 | Repeat steps 1010- 1080 excluding step 1050 for each precinct.                                                              |
|      | Expected: Repeat 1010X                                                                                                    |
|      | Repeat 1020X<br>Repeat 1030X                                                                                                |
|      | Repeat 1040X                                                                                                    |
|      | Repeat 1060X<br>Repeat 1070X                                                                                                |
|      | Repeat 1080X                                                                                                    |
|      | Actual: All steps were repeated.                                                                                            |
| 1080 | Close the polls and print the closed polls report tape.                                                                     |
|      | Expected: The polls closed and a report is printed.                                                                         |
|      | Actual: The polls were closed and the report was printed.                                                                   |
|      | Actual. The poils were closed and the report was printed.                                                                   |
| 1090 | Review the closed polls report to ensure all selections input above are recorded and reported correctly.                    |
|      | Expected: The closed polls report presents the accumulated totals for the selections input above.                           |
|      | Actual: All totals were accurate.                                                                                           |

| <b>Test Case Identifier:</b> BridgePoint v. 1.6.0.0 Analysis                                             |                                                                 |
|----------------------------------------------------------------------------------------------------|-----------------------------------------------------------------|
| Functional                                                                                               | BridgePoint software imports the GEMS database, loads the       |
| Requirements:                                                                                            | election files for the ExpressPoll 5000, and imports audit logs |
| 2104                                                                                                    | from the ExpressPoll 5000.                                      |
| Test Objective:                                                                                          | from the Expressi on 5000.                                      |
|                                                                                                    |                                                                 |
| This test will focus on the interfacing points of the BridgePoint software and the ExpressPoll 5000 to   |                                                                 |
| ensure the software functions as excepted and does not adversely affect operation of the ExpressPoll     |                                                                 |
| 5000.                                                                                                    |                                                                 |
|                                                                                                    |                                                                 |
| Test Configuration:                                                                                      |                                                                 |
| The BridgePoint software will be loaded on a laptop/PC.                                                  |                                                                 |
| Test Method:                                                                                             |                                                                 |
| The method for testing these requirements is defined below:                                              |                                                                 |
|                                                                                                    |                                                                 |
| The test steps that will be followed to evaluate the BridgePoint software generally will be:             |                                                                 |
| The test steps that will be followed to evaluate the Bridger olit software generally will be.            |                                                                 |
|                                                                                                    |                                                                 |
| • Varify the vargion of the coftware                                                                     |                                                                 |
| Verify the version of the software                                                                       |                                                                 |
| V 1 1 01 0 1 077 6                                                                                       |                                                                 |
| Import election files from the GEMS server                                                               |                                                                 |
|                                                                                                    |                                                                 |
| <ul> <li>Program the election compact flash for the ExpressPoll 5000</li> </ul>                          |                                                                 |
|                                                                                                    |                                                                 |
| Verify the ExpressPoll 5000 is able to function as designed                                              |                                                                 |
|                                                                                                    |                                                                 |
| Verify audit log retrieval                                                                               |                                                                 |
| Verify addit log retrieval                                                                               |                                                                 |
|                                                                                                    |                                                                 |
| Evaluate other features and functions within the application                                             |                                                                 |
|                                                                                                    |                                                                 |
|                                                                                                    |                                                                 |
| Criteria for Evaluation of the Test Results:                                                             |                                                                 |
| The BridgePoint software is able to import the election files, program the election onto a compact flash |                                                                 |
| that can be read by the ExpressPoll 5000.                                                                |                                                                 |
| Comments: All functionality tested pe                                                                    | erformed as expected.                                           |
|                                                                                                    | 1                                                               |
| Notes The Bridge Doint software contains additional functionality to network Every 2001 write for real   |                                                                 |
| Note: The BridgePoint software contains additional functionality to network ExpressPoll units for real   |                                                                 |
| time updates. This functionality was not tested.                                                         |                                                                 |
|                                                                                                    |                                                                 |
| m . A . 1                                                                                                | D . O F!!                                                       |
| Tester Approval: On File                                                                                 | Date: On File                                                   |
|                                                                                                    |                                                                 |
|                                                                                                    |                                                                 |
| Test Witness: On File                                                                                    |                                                                 |